# **第1編 設備仕様入力シート作成方法の 概要**

(注) 本書中の図表のうち、図表番号に\*印が付いた図表は「平成 23 年度 設備設計一級建築 士講習テキスト(財団法人 建築教育普及センター)」に掲載された図表を、一部加筆のうえ 転載したものである。

# **Chapter 1. 共通条件の入力**

## **1.基本情報入力シート**

様式 0『基本情報入力シート』には、届け出を行う建築物の所在地、地域区分、建物規模(階 数、面積)等に関する情報を入力する。

#### (1).基本情報入力シートの様式

『基本情報入力シート』の様式を図 1-1-1 に示す。

#### 様式 0. 基本情報入力シート

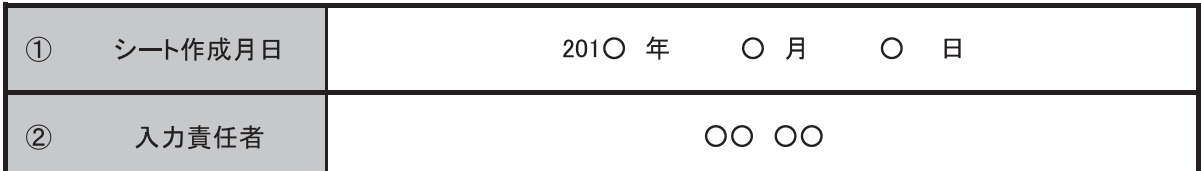

| $\circled{3}$  | 建物名称                   |           | A事務所ビル           |             |      |  |  |  |
|----------------|------------------------|-----------|------------------|-------------|------|--|--|--|
| $\circled{4}$  |                        | 都道府県      | 東京都              | 市区町村        | 千代田区 |  |  |  |
|                | 建物所在地                  | OOO町OOO番地 |                  |             |      |  |  |  |
| $\circledS$    | 地域区分                   |           | 6地域              |             |      |  |  |  |
| $\circledast$  | 構造                     |           |                  | 鉄骨鉄筋コンクリート造 |      |  |  |  |
| $\circledcirc$ | 階数                     | 地上        | $\boldsymbol{9}$ | 地下          | 1    |  |  |  |
| $\circledS$    | 敷地面積 [m <sup>2</sup> ] |           |                  | 5000        |      |  |  |  |
| $\circled{9}$  | 建築面積 [m <sup>2</sup> ] |           | 1500             |             |      |  |  |  |
| 10             | 延べ面積 [m2]              |           |                  | 10000       |      |  |  |  |

図 1-1-1 様式 0『基本情報入力シート』の様式

#### (2).基本情報入力シートの入力項目と入力方法

 『基本情報入力シート』の入力項目と入力方法を次に示す。なお、各項目名の前にある丸数字 は図 1-1-1「様式 0『基本情報入力シート』の様式」の最左部にある丸数字と対応している。

#### ①②:シート作成月日、入力責任者

・作成した年月日、作成した責任者名を入力する。

#### ③:建物名称

・確認申請時の建物名称を入力する。

#### ④:建物所在地

・建物の所在地(都道府県、市区町村、町名番地)を入力する。

#### ⑤:地域区分

- ・日本全体を 8 つの地域(1 ~ 8 地域)に分類し、地域毎に判断基準値や一次エネルギー消 費量計算に使用する気象データ等が用意されている。この地域区分は「住宅事業建築主の 判断基準」と同じ地域区分であるが、従来の建築物の省エネルギー基準(平成 11 年基準) の地域区分とは異なるので注意が必要である。
- ・地域区分と都道府県の関係を表 1-1-1 に示す。実際には市区町村レベルで詳細に区分され ているため、「第 2 編 Chapter 1. 共通条件の入力 1 地域区分」を参照して、建物の所 在地から該当する地域区分を選択すること。

| 地域区分         | 都道府県名                                                                                                    |
|--------------|----------------------------------------------------------------------------------------------------|
| 1 地域<br>2 地域 | 北海道                                                                                                    |
| 3 地域         | 青森県、岩手県、秋田県                                                                                                    |
| 4地域          | 宮城県、山形県、福島県、栃木県、新潟県、長野県                                                                                                    |
| 5 地域<br>6 地域 | 茨城県、群馬県、埼玉県、千葉県、東京都、神奈川県、富山県、石川県、福井県、<br>山梨県、岐阜県、静岡県、愛知県、三重県、滋賀県、京都府、大阪府、兵庫県、<br>奈良県、和歌山県、鳥取県、島根県、岡山県、広島県、山口県、徳島県、香川県、<br>愛媛県、高知県、福岡県、佐賀県、長崎県、熊本県、大分県 |
| 7地域          | 宮崎県、鹿児島県                                                                                                    |
| 8 地域         | 沖縄県                                                                                                    |

表 1-1-1 都道府県と地域区分の関係

⑥⑦⑧⑨:構造、階数、敷地面積、建築面積

・確認申請時の情報を入力する。

・「構造」は文字列で入力し、「鉄骨鉄筋コンクリート造」や「SRC 造」のように入力する。

・「階数」、「敷地面積」、「建築面積」は数値で入力する。

・なお、これらの情報は一次エネルギー消費量の計算には使われない。

⑩:延べ面積

- ・確認申請時の情報を数値で入力する。単位は㎡である。
- ・延べ面積は建物全体の床面積であり、後述する各設備の一次エネルギー消費量計算対象室 の床面積合計とは異なる。(延べ面積には設備が設置されていない室の面積が含まれる)

(解説) エネルギー消費量計算に用いる気象データ

 一次エネルギー消費量の計算に用いる気象データは、拡張アメダス気象データ((一社) 日本建築学会)における標準年データ(1981 ~ 1995 年)である。これは省エネルギー 法における住宅事業建築主の判断基準と同じである。住宅事業建築主の判断基準と同様に、 各地域について以下の代表地点を定め、この代表地点における標準年データを利用して設計 一次エネルギー消費量の計算を行う。なお、基準一次エネルギー消費量も同じ気象データを 利用して算出されている。

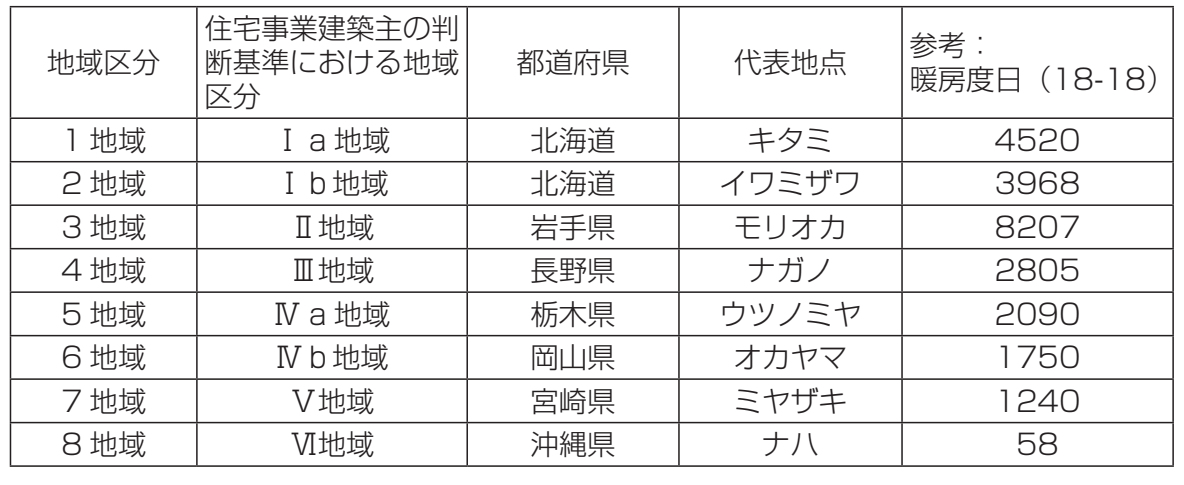

## **2.室仕様入力シート**

「様式1 (共通条件)室仕様入力シート|には、設計図(意匠図、各設備図)より、省エネル ギー基準において計算対象となる室(「空調」「換気」「照明」「給湯」設備によるサービスが提 供される空間)を拾い出し、各室の室用途や床面積等に関する情報を入力する。本シートに入 力された室の情報は、全ての設備の計算において共通で利用することになるため、慎重に入力 する必要がある。

 本シートには室の情報を入力するが、どの空間を1つの室とするかには注意が必要である。 特に次のことに留意して室を区分する必要がある。

- ・ある空間が内壁等によって区切られている場合は、別々の室として定義する。内壁をまた いで 1 つの室とすることはできない。
- ・ある空間が複数の空調機により空調される場合は、空間を分割し、同一の空調機で空調さ れる空間を1つの室と定義する。(空調の計算については、後述する「様式 2-1(空調)空 調ゾーン入力シート」にて、複数の室を一つの空調ゾーンとして定義することが可能である。 ただし、1つの室を複数のゾーンに分割することはできないため、分割する必要がある場 合は予め室を分けておかなければいけない)。
- ・空調ゾーン、換気区画、照明区画等を考慮して、それぞれ最小の区画が1つの室となるよ うに室を定義する。例えば、隣接する 2 つの空間について、必要とされる換気量が異なる 場合、または必要とされる照度が異なる場合は、空間を分割して 2 つの室として入力する。 その他、室の定義に係わる詳細ルールについては、「第 2 編 Chapter1. 共通条件の入力 2. 室区分の考え方」を参照すること。

 なお、給湯計算対象室とは、「給湯設備を利用する可能性がある人が存在する居室」と定 義しており、給湯機器が設置される室ではないことに注意が必要である。詳細は「第 1 編 Chapter 5. 給湯設備の入力 1. 給湯対象室入力シート」および「第 2 編 Chapter 5. 給湯 設備の入力 1. 給湯対象室の考え方」を参照すること。

#### (1).室仕様入力シートの様式

『室仕様入力シート』の様式を図 1-1-2 に示す。

#### 様式 1.(共通条件)室仕様入力シート

| $\circled{1}$ | (1)             | $\circled{2}$ | (2)  | (3)                 | $\circled{4}$     | (5)               | $\circled{6}$       | $\circled{6}$    | $\circled{6}$  | $\circled{6}$       | $\circledD$ |
|---------------|-----------------|---------------|------|---------------------|-------------------|-------------------|---------------------|------------------|----------------|---------------------|-------------|
| 階             | 室名              | 建物用途          | 室用涂  | 室面積                 | 階高                |                   | 空調計<br>天井高 算対象<br>室 | 換気計<br>算対象<br>室  | 算対象<br>室       | 照明計 給湯計<br>算対象<br>室 | 備考          |
|               |                 | (選択)          | (選択) | $\lceil m^2 \rceil$ | $\lceil m \rceil$ | $\lceil m \rceil$ | (選択)                | (選択)             | (選択)           | (選択)                |             |
| 5F            | 5F事務室I-N        | 事務所等          | 事務室  | 323.90              | 40                | 26                | $\blacksquare$      |                  | п              | $\blacksquare$      | 北側インテリア空調系統 |
| 5F            | 5F事務室I-S        | 事務所等          | 事務室  | 213.70              | 40                | 2.6               | П                   |                  | ■              | ■                   | 南側インテリア空調系統 |
| 5F            | 5F事務室P-N        | 事務所等          | 事務室  | 48.10               | 4.0               | 26                | $\blacksquare$      |                  | $\blacksquare$ | $\blacksquare$      | 北側ペリメータ空調系統 |
| 5F            | 5F事務室P-S        | 事務所等          | 事務室  | 37.30               | 4.0               | 26                | П                   |                  | <b>Tale</b>    | $\blacksquare$      | 南側ペリメータ空調系統 |
| 5F            | 5FEVホール         | 事務所等          | 廊下   | 37.40               | 40                | 2.4               | ш                   |                  | ш              |                     |             |
| 5F            | 廊下              | 事務所等          | 廊下   | 88.60               | 4.0               | 2.4               |                     |                  | ш              |                     |             |
| 5F            | 階段室N            | 事務所等          | 廊下   | 22.40               | 4.0               | 4.0               |                     |                  | ■              |                     |             |
| 5F            | 乗降ロビー           | 事務所等          | 廊下   | 11.20               | 4.0               | 24                |                     |                  | $\blacksquare$ |                     |             |
| 5F            | DS1             | 事務所等          | 機械室  | 3.60                | 4.0               | 40                |                     |                  | $\blacksquare$ |                     | 乗降ロビー近傍西側DS |
| 5F            | DS <sub>2</sub> | 事務所等          | 機械室  | 1.80                | 40                | 40                |                     |                  | $\blacksquare$ |                     | 乗降ロビー近傍東側DS |
| 5F            | 機械室1            | 事務所等          | 機械室  | 22.40               | 40                | 40                |                     |                  | $\blacksquare$ |                     |             |
| 5F            | PS1             | 事務所等          | 機械室  | 3.40                | 40                | 40                |                     |                  | $\blacksquare$ |                     | 男子便所西側PS    |
| 5F            | 男子便所            | 事務所等          | 便所   | 16.20               | 4.0               | 24                |                     | П                | п              |                     |             |
| 5F            | <b>EPS</b>      | 事務所等          | 機械室  | 6.10                | 40                | 40                |                     |                  | ■              |                     |             |
| 5F            | アラーム弁室          | 事務所等          | 機械室  | 1.90                | 4.0               | 40                |                     |                  | ш              |                     |             |
| 5F            | PS <sub>2</sub> | 事務所等          | 機械室  | 3.40                | 4.0               | 40                |                     |                  | ■              |                     | 女子便所西側PS    |
| 5F            | 女子便所            | 事務所等          | 便所   | 16.20               | 4.0               | 24                |                     | <b>The State</b> | $\blacksquare$ |                     |             |
| 5F            | 多目的便所           | 事務所等          | 便所   | 4.00                | 40                | 2.4               |                     | П                | ■              |                     |             |
| 5F            | 湯沸コーナー          | 事務所等          | 湯沸室等 | 7.00                | 40                | 2.4               |                     | $\blacksquare$   | п              |                     |             |
| 5F            | 倉庫              | 事務所等          | 湯沸室等 | 6.60                | 4.0               | 24                |                     | <b>The State</b> | $\blacksquare$ |                     |             |
| 5F            | 機械室2            | 事務所等          | 機械室  | 25.20               | 4.0               | 40                |                     |                  | п              |                     |             |
| 5F            | 階段室S            | 事務所等          | 廊下   | 22.40               | 4.0               | 4.0               |                     |                  | ш              |                     |             |

図 1-1-2 様式 1(共通条件)『室仕様入力シート』の様式

#### (2).室仕様入力シートの入力項目と入力方法

 『室仕様入力シート』の入力項目と入力方法を次に示す。なお、各入力項目の前にある丸数字 は、図 1-1-2「様式 1(共通条件)『室仕様入力シート』の様式」の最上部にある丸数字と対応 している。

①:階、室名

 ・各室が存在する階と、室の名称を文字列で入力する。一次エネルギー消費量算定用 WEB プログラムでは、この階と室名の組み合わせで室を識別しており、全設備の計算において

共通で使われる重要な情報である。

- ・「階」については、例えば半角文字で「1F」のように入力する。
	- ◆地下階の入力例:「B1F」、「B2F」
	- ◆中二階の入力例:「M2F」
	- ◆屋上階の入力例:「RF」
- ・複数階にまたがる室については、一番下の階を代表として入力する。
- ・「室名」については、任意の文字列を入力する。ただし、次の点に留意する。
	- a) 同一の階に同じ室名の室が存在すると室の識別ができなくなるため、同一階では室名の 重複がないように入力する。
		- ◆同一階に倉庫が 3 室ある場合の例 「倉庫 1」、「倉庫 2」、「倉庫 3」、あるいは「倉庫北」、「倉庫中央」、「倉庫南」のように、 各倉庫に固有の名称をつける。
	- b)室名にコンマ「,| (全角、半角とも)は使用しないこと。
	- c)文字数の制限はないが、明快で簡潔な室名とすることを推奨する。

②:建物用途、室用途

- ・建物用途と室用途の選択肢を表 1-1-2「建物用途・室用途の一覧(事務所等)」~表 1-1-9「建 物用途・室用途の一覧(工場等)に示す。なお、建物用途名は室用途のグルーピング(分類) のためだけに用いられており、建物用途に縛られずに室用途を自由に選択して問題はない。 つまり、同一建物で、異なる建物用途に属する室用途を同時に選択しても問題はない。
- ・建物用途の選択肢は、「事務所等」「ホテル等」「病院等」「物品販売業を営む店舗等(物販 店舗等)」「学校等」「飲食店等」「集会所等」「工場等」の8用途である。ここで、「工場等」 については室用途は 2 つしか用意されていないため、これらの室用途に合致しない使われ 方をする室については、その室の使われ方を吟味して他の建物用途から近しい室用途を選 択して評価を行う。例えば、「工場等」に属する建物のうち、事務職員が駐在する室があれ ば、事務所等・事務室を選択して評価を行う。
- ・室用途の選択については、次のことに留意すること。
	- ◆各室用途について、その使われ方が細かく定義されている(これを標準室使用条件と 呼ぶ。空調時間、内部発熱量、新鮮外気導入量、換気運転時間、基準設定換気回数、 照明点灯時間、基準設定照度、給湯日数、基準設定給湯量などが時々刻々 365 日分 決められている)。室用途名称はあくまで代表的な室の名称を表しているにすぎない ので、名称だけではなく各室用途の室使用条件と設計した室の想定条件とを照らし合 わせて、適切な室用途を選択すること。なお、標準室使用条件については「第 2 編 Chapter 1. 共通条件の入力 3 標準室使用条件及び各室用途の想定」を参照すること。
	- ◆各室用途について、一次エネルギー消費量の計算が可能な設備が予め決められている。 例えば、「事務所等」の「事務室」は空調、照明、給湯の計算は可能(これらの計算の ための諸条件が定義されている)だが、換気は計算ができない(一般に、事務室には 排熱、除湿、脱臭を目的とした送風機は設置されないため)。設計した室に存在する設

備が計算可能な室用途を選択すること。ただし、選択した室用途で計算可能な設備が、 必ず設計した室に存在する必要はない(例えば、「事務所等」の「更衣室又は倉庫」に ついては空調の計算が可能であるが、設計した建物の更衣室が非空調室である場合は、 ⑥空調計算対象室に「■」を入力しなければ「更衣室又は倉庫」の室用途を選択して も空調のエネルギー消費量は基準値にも設計値にもカウントされない)。

- ③:室面積
	- ・各室の床面積を数値で入力する。小数第3位を四捨五入し、小数第2位の数値まで記入する。 単位は㎡である。
	- ·床面積算出に係わる詳細は、「第2編 Chapter1. 共通条件の入力 4. 床面積の算出方法1 を参照すること。
	- ・室面積は基準一次エネルギー消費量の算出に使われる重要な数値であるため、正確に算出 すること。
- ④:階高
	- ・各室の階高を数値で入力する。小数第 2 位を四捨五入し、小数第 1 位の数値まで記入する。 単位は m である。
	- ・同一の室で階高が異なる場合は、最も大きい階高を入力する。
- ⑤:天井高
	- ・各室の天井高を数値で入力する。小数第 2 位を四捨五入し、小数第 1 位の数値まで記入す る。単位は m である。
	- ・同一の室で天井高が異なる場合は、最も大きい天井高を入力する。
- ⑥:空調計算対象室、換気計算対象室、照明計算対象室、給湯計算対象室
	- ・設備図より空調、換気、照明、給湯、エネルギー消費量計算の対象室かを判断し、計算対 象となる室は「■」を入力する。
	- ・給湯については、「給湯設備が設置される室」ではなく、「湯を利用する可能性がある人が 存在する室」を選択する。
- ⑦:備考
	- ・入力時のメモ欄であり、計算には使用されないため入力は任意である。
	- ・設計図(意匠図等)の図面番号などを記入しておくことを推奨する。

| 建物用途 | 室用途名称     |        | 対象室     | 空調計算 換気計算 照明計算 給湯計算<br>対象室 | 対象室      | 対象室     |
|------|-----------|--------|---------|----------------------------|----------|---------|
|      | 告示上の名称    | 略称     |         |                            |          |         |
| 事務所等 | 事務室       |        | $\circ$ |                            | $\circ$  | $\circ$ |
|      | 電子計算機器事務室 | 電算事務室  | O       |                            | $\circ$  | $\circ$ |
|      | 会議室       |        | $\circ$ |                            | $\circ$  | $\circ$ |
|      | 喫茶室       |        | O       |                            | $\circ$  | $\circ$ |
|      | 社員食堂      |        | $\circ$ |                            | $\circ$  | $\circ$ |
|      | 中央監視室     |        | O       |                            | $\Omega$ | $\circ$ |
|      | 更衣室又は倉庫   | 更衣室 倉庫 | O       | $\circ$                    | $\circ$  | $\circ$ |
|      | 廊下        |        | O       |                            | $\circ$  |         |
|      | ロビー       |        | $\circ$ |                            | $\circ$  | $\circ$ |
|      | 便所        |        | O       | $\circ$                    | $\circ$  |         |
|      | 喫煙室       |        | $\circ$ | $\circ$                    | $\circ$  |         |
|      | 厨房        |        |         | $\circ$                    | $\circ$  |         |
|      | 屋内駐車場     |        |         | $\circ$                    | $\circ$  |         |
|      | 機械室       |        |         | $\circ$                    | $\circ$  |         |
|      | 電気室       |        |         | $\circ$                    | $\circ$  |         |
|      | 湯沸室等      |        |         | $\circ$                    | $\circ$  |         |
|      | 食品庫等      |        |         | $\circ$                    | $\circ$  |         |
|      | 印刷室等      |        |         | $\circ$                    | $\circ$  |         |
|      | 廃棄物保管場所等  | ゴミ置場等  |         | $\circ$                    | $\circ$  |         |

表 1-1-2 建物用途・室用途の一覧(事務所等)

| 建物用途 | 室用途名称           |          |         | 空調計算<br>対象室 | 換気計算 照明計算<br>対象室 | 給湯計算<br>対象室 |
|------|-----------------|----------|---------|-------------|------------------|-------------|
|      | 告示上の名称          | 略称       | 対象室     |             |                  |             |
| ホテル等 | 客室              |          | $\circ$ |             | $\circ$          | $\circ$     |
|      | 客室内の浴室等         | 客室内浴室等   | O       | $\circ$     | $\circ$          | $\circ$     |
|      | 終日利用されるフロント     | フロント(終日) | $\circ$ |             | $\circ$          |             |
|      | 終日利用される事務室      | 事務室(終日)  | $\circ$ |             | $\circ$          | $\circ$     |
|      | 終日利用される廊下       | 廊下(終日)   | $\circ$ |             | $\circ$          |             |
|      | 終日利用されるロビー      | ロビー(終日)  | $\circ$ |             | O                | $\circ$     |
|      | 終日利用される共用部の便所   | 便所(終日)   | $\circ$ | $\circ$     | $\circ$          |             |
|      | 終日利用される喫煙室      | 喫煙室(終日)  | $\circ$ | $\circ$     | $\circ$          |             |
|      | 宴会場             |          | $\circ$ |             | $\circ$          | $\circ$     |
|      | 会議室             |          | $\circ$ |             | $\circ$          | $\circ$     |
|      | 結婚式場            |          | $\circ$ |             | $\circ$          | $\circ$     |
|      | レストラン           |          | $\circ$ |             | $\circ$          | $\circ$     |
|      | ラウンジ            |          | O       |             | $\circ$          | $\circ$     |
|      | バー              |          | $\circ$ |             | $\circ$          | $\circ$     |
|      | 店舗              |          | $\circ$ |             | O                | $\circ$     |
|      | 社員食堂            |          | $\circ$ |             | $\circ$          | $\circ$     |
|      | 更衣室又は倉庫         | 更衣室 倉庫   | O       | $\circ$     | $\circ$          | $\circ$     |
|      | 日中のみ利用されるフロント   | フロント(日中) | O       |             | $\circ$          |             |
|      | 日中のみ利用される事務室    | 事務室(日中)  | $\circ$ |             | $\circ$          | $\circ$     |
|      | 日中のみ利用される廊下     | 廊下(日中)   | $\circ$ |             | $\circ$          |             |
|      | 日中のみ利用されるロビー    | ロビー(日中)  | $\circ$ |             | $\circ$          | $\circ$     |
|      | 日中のみ利用される共用部の便所 | 便所(日中)   | $\circ$ | $\circ$     | $\circ$          |             |
|      | 日中のみ利用される喫煙室    | 喫煙室(日中)  | $\circ$ | O           | $\circ$          |             |
|      | 厨房              |          |         | $\circ$     | $\circ$          |             |
|      | 屋内駐車場           |          |         | $\circ$     | $\circ$          |             |
|      | 機械室             |          |         | $\circ$     | $\circ$          |             |
|      | 電気室             |          |         | $\circ$     | $\circ$          |             |
|      | 湯沸室等            |          |         | $\circ$     | $\circ$          |             |
|      | 食品庫等            |          |         | $\circ$     | $\circ$          |             |
|      | 印刷室等            |          |         | $\bigcirc$  | O                |             |
|      | 廃棄物保管場所等        | ゴミ置場等    |         | $\circ$     | $\circ$          |             |

表 1-1-3 建物用途・室用途の一覧(ホテル等)

| 建物用途 | 室用途名称           |         | 対象室        | 対象室     | 空調計算 換気計算 照明計算 給湯計算<br>対象室 | 対象室        |
|------|-----------------|---------|------------|---------|----------------------------|------------|
|      | 告示上の名称          | 略称      |            |         |                            |            |
| 病院等  | 病室              |         | O          |         | O                          | $\circ$    |
|      | 浴室等             |         | $\circ$    | $\circ$ | $\circ$                    | $\circ$    |
|      | 看護職員室           |         | O          |         | O                          | $\circ$    |
|      | 終日利用される廊下       | 廊下(終日)  | $\circ$    |         | $\circ$                    |            |
|      | 終日利用されるロビー      | ロビー(終日) | O          |         | O                          | $\circ$    |
|      | 終日利用される共用部の便所   | 便所(終日)  | $\circ$    | O       | O                          |            |
|      | 終日利用される喫煙室      | 喫煙室(終日) | $\circ$    | $\circ$ | O                          |            |
|      | 診察室             |         | $\bigcirc$ |         | O                          | $\bigcirc$ |
|      | 待合室             |         | $\circ$    |         | $\circ$                    | $\circ$    |
|      | 手術室             |         | O          |         | $\circ$                    | $\circ$    |
|      | 検査室             |         | O          |         | O                          | $\circ$    |
|      | 集中治療室           |         | $\circ$    |         | $\circ$                    | $\circ$    |
|      | 解剖室等            |         | O          |         | O                          | O          |
|      | レストラン           |         | O          |         | O                          | O          |
|      | 事務室             |         | O          |         | O                          | $\circ$    |
|      | 更衣室又は倉庫         | 更衣室 倉庫  | $\circ$    | $\circ$ | $\circ$                    | $\circ$    |
|      | 日中のみ利用される廊下     | 廊下(日中)  | $\circ$    |         | $\circ$                    |            |
|      | 日中のみ利用されるロビー    | ロビー(日中) | $\circ$    |         | O                          | $\circ$    |
|      | 日中のみ利用される共用部の便所 | 便所(日中)  | $\circ$    | $\circ$ | $\bigcirc$                 |            |
|      | 日中のみ利用される喫煙室    | 喫煙室(日中) | $\circ$    | $\circ$ | O                          |            |
|      | 厨房              |         |            | $\circ$ | $\bigcirc$                 |            |
|      | 屋内駐車場           |         |            | O       | $\circ$                    |            |
|      | 機械室             |         |            | O       | $\circ$                    |            |
|      | 電気室             |         |            | O       | $\circ$                    |            |
|      | 湯沸室等            |         |            | $\circ$ | O                          |            |
|      | 食品庫等            |         |            | O       | O                          |            |
|      | 印刷室等            |         |            | $\circ$ | O                          |            |
|      | 廃棄物保管場所等        | ゴミ置場等   |            | $\circ$ | $\circ$                    |            |

表 1-1-4 建物用途・室用途の一覧(病院等)

| 建物用途  | 室用途名称        |               | 対象室     | 空調計算 換気計算 照明計算 給湯計算<br>対象室 | 対象室     | 対象室        |
|-------|--------------|---------------|---------|----------------------------|---------|------------|
|       | 告示上の名称       | 略称<br>$\circ$ |         |                            |         |            |
| 物販店舗等 | 大型店の売場       | 大型店売場         | $\circ$ |                            |         | $\circ$    |
|       | 専門店の売場       | 専門店売場         | O       |                            | $\circ$ | $\circ$    |
|       | スーパーマーケットの売場 | スーパー売場        | O       |                            | O       | O          |
|       | 荷さばき場        |               | O       |                            | O       | $\circ$    |
|       | 事務室          |               | O       |                            | O       | $\bigcirc$ |
|       | 更衣室又は倉庫      | 更衣室 倉庫        | O       | $\circ$                    | $\circ$ | $\circ$    |
|       | ロビー          |               | O       |                            | $\circ$ | $\circ$    |
|       | 便所           |               | O       | $\circ$                    | $\circ$ |            |
|       | 喫煙室          |               | O       | $\circ$                    | $\circ$ |            |
|       | 厨房           |               |         | $\circ$                    | $\circ$ |            |
|       | 屋内駐車場        |               |         | $\circ$                    | $\circ$ |            |
|       | 機械室          |               |         | $\circ$                    | $\circ$ |            |
|       | 電気室          |               |         | $\circ$                    | $\circ$ |            |
|       | 湯沸室等         |               |         | $\circ$                    | $\circ$ |            |
|       | 食品庫等         |               |         | $\circ$                    | O       |            |
|       | 印刷室等         |               |         | $\circ$                    | O       |            |
|       | 廃棄物保管場所等     | ゴミ置場等         |         | $\circ$                    | $\circ$ |            |

表 1-1-5 建物用途・室用途の一覧(物販店舗等)

| 建物用途 | 室用途名称         |         |            | 空調計算 換気計算 照明計算 給湯計算<br>対象室<br>対象室 |            | 対象室     |
|------|---------------|---------|------------|-----------------------------------|------------|---------|
|      | 告示上の名称        | 略称      |            |                                   | 対象室        |         |
| 学校等  | 小中学校の教室       | 小中学校教室  | $\bigcirc$ |                                   | $\circ$    | $\circ$ |
|      | 高等学校の教室       | 高校教室    | $\circ$    |                                   | $\circ$    | $\circ$ |
|      | 職員室           |         | $\circ$    |                                   | $\circ$    | $\circ$ |
|      | 小中学校又は高等学校の食堂 | 小中高校食堂  | $\circ$    |                                   | $\bigcirc$ | $\circ$ |
|      | 大学の教室         | 大学教室    | $\circ$    |                                   | $\circ$    | $\circ$ |
|      | 大学の食堂         | 大学食堂    | $\circ$    |                                   | $\circ$    | $\circ$ |
|      | 事務室           |         | $\circ$    |                                   | $\circ$    | $\circ$ |
|      | 研究室           |         | $\circ$    |                                   | $\circ$    | $\circ$ |
|      | 電子計算機器演習室     | コンピュータ室 | $\circ$    |                                   | $\circ$    | $\circ$ |
|      | 実験室           |         | $\circ$    |                                   | O          | $\circ$ |
|      | 実習室           |         | $\circ$    |                                   | $\circ$    | $\circ$ |
|      | 講堂又は体育館       | 講堂 体育館  | $\circ$    |                                   | $\circ$    | $\circ$ |
|      | 宿直室           |         | $\circ$    | $\circ$                           | $\circ$    | $\circ$ |
|      | 更衣室又は倉庫       | 更衣室 倉庫  | $\circ$    | O                                 | $\circ$    | $\circ$ |
|      | 廊下            |         | $\circ$    |                                   | $\circ$    |         |
|      | ロビー           |         | $\circ$    |                                   | $\circ$    | $\circ$ |
|      | 便所            |         | $\circ$    | $\circ$                           | $\circ$    |         |
|      | 喫煙室           |         | $\circ$    | $\circ$                           | $\circ$    |         |
|      | 厨房            |         |            | $\circ$                           | $\circ$    |         |
|      | 屋内駐車場         |         |            | $\circ$                           | $\circ$    |         |
|      | 機械室           |         |            | $\circ$                           | $\circ$    |         |
|      | 電気室           |         |            | $\circ$                           | $\circ$    |         |
|      | 湯沸室等          |         |            | $\circ$                           | $\circ$    |         |
|      | 食品庫等          |         |            | $\circ$                           | $\circ$    |         |
|      | 印刷室等          |         |            | $\circ$                           | O          |         |
|      | 廃棄物保管場所等      | ゴミ置場等   |            | $\circ$                           | $\circ$    |         |

表 1-1-6 建物用途・室用途の一覧(学校等)

| 建物用途 | 室用途名称    |         | 対象室        | 対象室     | 空調計算 換気計算 照明計算 給湯計算<br>対象室 | 対象室        |
|------|----------|---------|------------|---------|----------------------------|------------|
|      | 告示上の名称   | 略称      |            |         |                            |            |
| 飲食店等 | レストランの客室 | レストラン客室 | $\circ$    |         | O                          | $\circ$    |
|      | 軽食店の客室   | 軽食店客室   | $\circ$    |         | $\circ$                    | $\circ$    |
|      | 喫茶店の客室   | 喫茶店客室   | $\circ$    |         | $\circ$                    | $\circ$    |
|      | バー       |         | $\circ$    |         | $\circ$                    | $\circ$    |
|      | フロント     |         | $\circ$    |         | $\circ$                    |            |
|      | 事務室      |         | $\bigcirc$ |         | $\circ$                    | $\bigcirc$ |
|      | 更衣室又は倉庫  | 更衣室 倉庫  | $\circ$    | $\circ$ | $\circ$                    | $\circ$    |
|      | 廊下       |         | $\circ$    |         | $\circ$                    |            |
|      | ロビー      |         | $\circ$    |         | $\circ$                    | $\circ$    |
|      | 便所       |         | $\circ$    | $\circ$ | $\circ$                    |            |
|      | 喫煙室      |         | $\circ$    | $\circ$ | $\circ$                    |            |
|      | 厨房       |         |            | $\circ$ | $\circ$                    |            |
|      | 屋内駐車場    |         |            | $\circ$ | $\circ$                    |            |
|      | 機械室      |         |            | $\circ$ | $\circ$                    |            |
|      | 電気室      |         |            | $\circ$ | $\circ$                    |            |
|      | 湯沸室等     |         |            | $\circ$ | $\circ$                    |            |
|      | 食品庫等     |         |            | $\circ$ | $\circ$                    |            |
|      | 印刷室等     |         |            | $\circ$ | $\circ$                    |            |
|      | 廃棄物保管場所等 | ゴミ置場等   |            | $\circ$ | $\circ$                    |            |

表 1-1-7 建物用途・室用途の一覧(飲食店等)

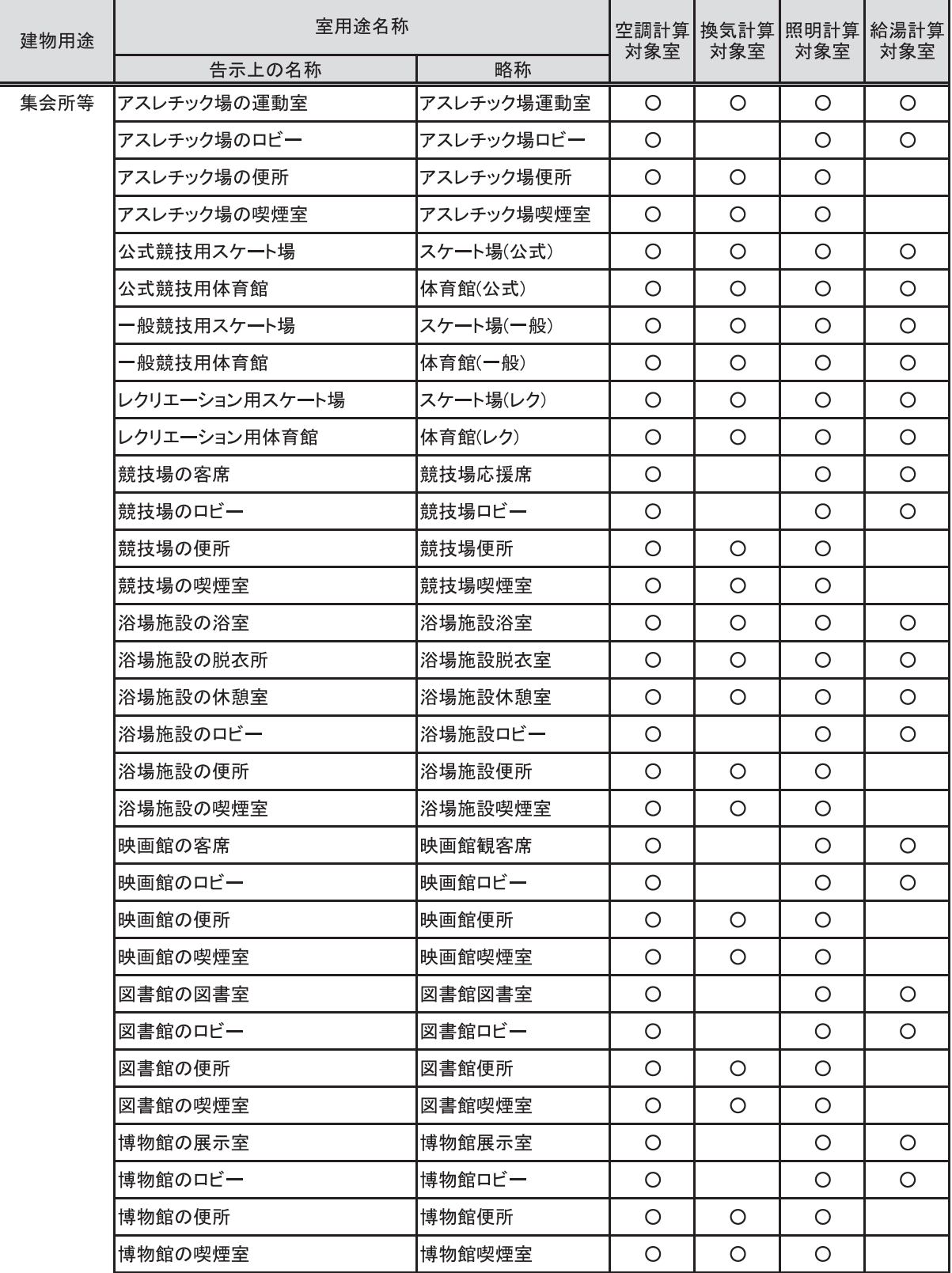

### 表 1-1-8 建物用途・室用途の一覧(集会場等)

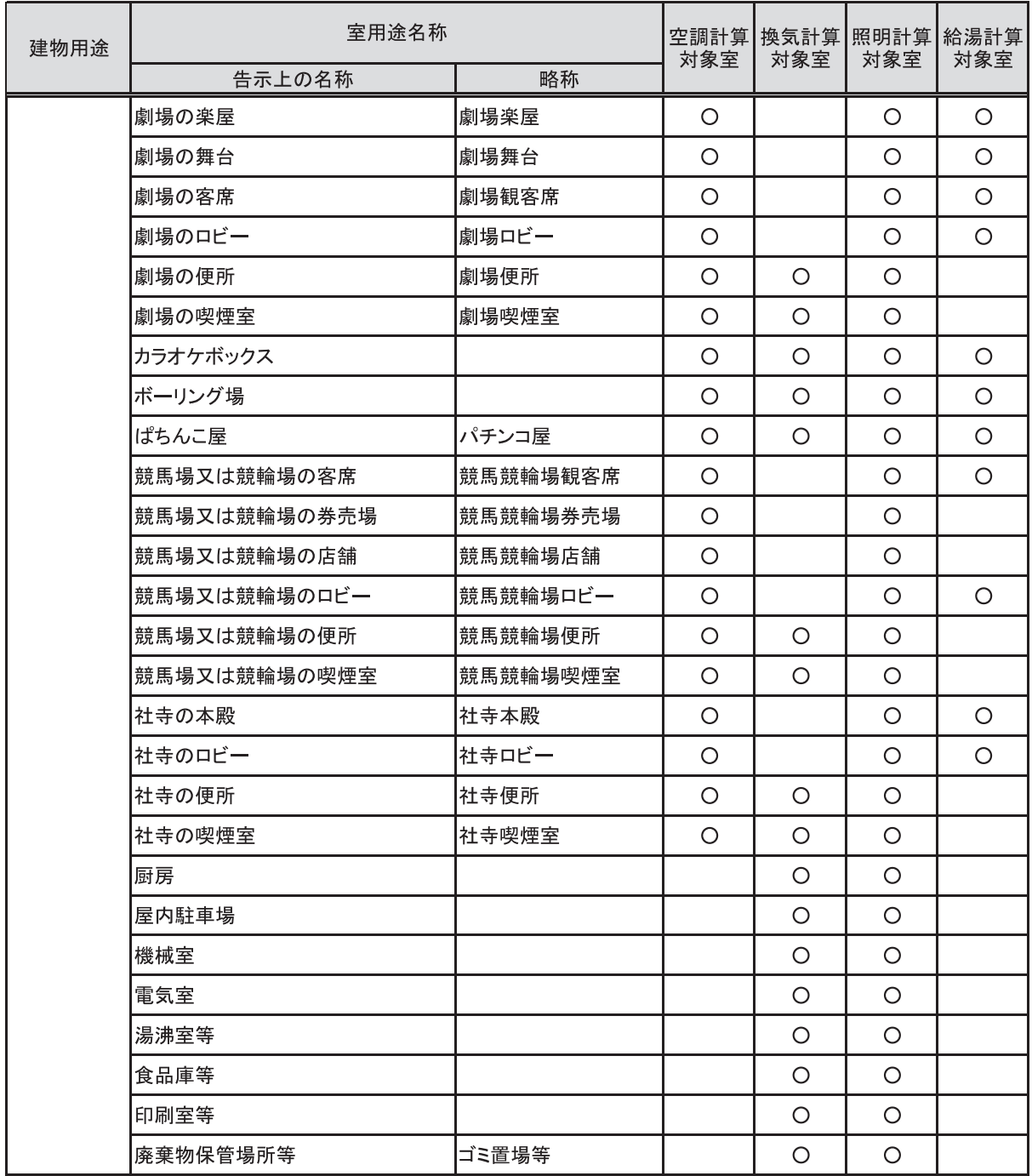

### 表 1-1-8 建物用途・室用途の一覧(集会場等)(続き)

| 建物用途 | 室用途名称      |         | 空調計算 換気計算 照明計算 給湯計算 <br>対象室<br>対象室 |  | 対象室 | 対象室 |
|------|------------|---------|------------------------------------|--|-----|-----|
|      | 告示上の名称     | 略称      |                                    |  |     |     |
| 工場等  | 倉庫         |         |                                    |  |     |     |
|      | 屋外駐車場又は駐輪場 | 屋外駐車駐輪場 |                                    |  |     |     |

表 1-1-9 建物用途・室用途の一覧(工場等)